**Ernane Rosa Martins** (Organizador)

# **Princípios e** Aplicações da Computação no Brasil 3

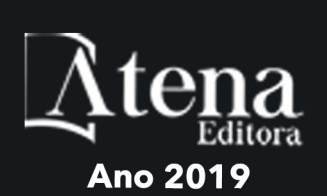

Ernane Rosa Martins **(Organizador)**

## Princípios e Aplicações da Computação no Brasil 3

Atena Editora 2019

2019 *by Atena Editora* Copyright © Atena Editora Copyright do Texto © 2019 Os Autores Copyright da Edição © 2019 Atena Editora Editora Chefe: Profª Drª Antonella Carvalho de Oliveira Diagramação: Lorena Prestes Edição de Arte: Lorena Prestes Revisão: Os Autores

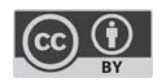

Todo o conteúdo deste livro está licenciado sob uma Licença de Atribuição Creative Commons. Atribuição 4.0 Internacional (CC BY 4.0).

O conteúdo dos artigos e seus dados em sua forma, correção e confiabilidade são de responsabilidade exclusiva dos autores. Permitido o download da obra e o compartilhamento desde que sejam atribuídos créditos aos autores, mas sem a possibilidade de alterá-la de nenhuma forma ou utilizá-la para fins comerciais.

#### Conselho Editorial

#### Ciências Humanas e Sociais Aplicadas

Profª Drª Adriana Demite Stephani – Universidade Federal do Tocantins Prof. Dr. Álvaro Augusto de Borba Barreto – Universidade Federal de Pelotas Prof. Dr. Alexandre Jose Schumacher – Instituto Federal de Educação, Ciência e Tecnologia de Mato Grosso Prof. Dr. Antonio Carlos Frasson – Universidade Tecnológica Federal do Paraná Prof. Dr. Antonio Isidro-Filho – Universidade de Brasília Prof. Dr. Constantino Ribeiro de Oliveira Junior – Universidade Estadual de Ponta Grossa Profª Drª Cristina Gaio – Universidade de Lisboa Prof. Dr. Deyvison de Lima Oliveira – Universidade Federal de Rondônia Prof. Dr. Edvaldo Antunes de Faria – Universidade Estácio de Sá Prof. Dr. Eloi Martins Senhora – Universidade Federal de Roraima Prof. Dr. Fabiano Tadeu Grazioli – Universidade Regional Integrada do Alto Uruguai e das Missões Prof. Dr. Gilmei Fleck – Universidade Estadual do Oeste do Paraná Profª Drª Ivone Goulart Lopes – Istituto Internazionele delle Figlie de Maria Ausiliatrice Prof. Dr. Julio Candido de Meirelles Junior – Universidade Federal Fluminense Profª Drª Keyla Christina Almeida Portela – Instituto Federal de Educação, Ciência e Tecnologia de Mato Grosso Profª Drª Lina Maria Gonçalves – Universidade Federal do Tocantins Profª Drª Natiéli Piovesan – Instituto Federal do Rio Grande do Norte Prof. Dr. Marcelo Pereira da Silva – Universidade Federal do Maranhão Profª Drª Miranilde Oliveira Neves – Instituto de Educação, Ciência e Tecnologia do Pará Profª Drª Paola Andressa Scortegagna – Universidade Estadual de Ponta Grossa Profª Drª Rita de Cássia da Silva Oliveira – Universidade Estadual de Ponta Grossa Profª Drª Sandra Regina Gardacho Pietrobon – Universidade Estadual do Centro-Oeste Profª Drª Sheila Marta Carregosa Rocha – Universidade do Estado da Bahia Prof. Dr. Rui Maia Diamantino – Universidade Salvador Prof. Dr. Urandi João Rodrigues Junior – Universidade Federal do Oeste do Pará Profª Drª Vanessa Bordin Viera – Universidade Federal de Campina Grande Prof. Dr. Willian Douglas Guilherme – Universidade Federal do Tocantins

#### Ciências Agrárias e Multidisciplinar

Prof. Dr. Alan Mario Zuffo – Universidade Federal de Mato Grosso do Sul Prof. Dr. Alexandre Igor Azevedo Pereira – Instituto Federal Goiano Profª Drª Daiane Garabeli Trojan – Universidade Norte do Paraná Prof. Dr. Darllan Collins da Cunha e Silva – Universidade Estadual Paulista Profª Drª Diocléa Almeida Seabra Silva – Universidade Federal Rural da Amazônia Prof. Dr. Fábio Steiner – Universidade Estadual de Mato Grosso do Sul Profª Drª Girlene Santos de Souza – Universidade Federal do Recôncavo da Bahia Prof. Dr. Jorge González Aguilera – Universidade Federal de Mato Grosso do Sul Prof. Dr. Júlio César Ribeiro – Universidade Federal Rural do Rio de Janeiro Profª Drª Raissa Rachel Salustriano da Silva Matos – Universidade Federal do Maranhão Prof. Dr. Ronilson Freitas de Souza – Universidade do Estado do Pará Prof. Dr. Valdemar Antonio Paffaro Junior – Universidade Federal de Alfenas

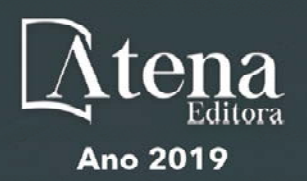

#### Ciências Biológicas e da Saúde

Prof. Dr. Benedito Rodrigues da Silva Neto – Universidade Federal de Goiás

Prof. Dr. Edson da Silva – Universidade Federal dos Vales do Jequitinhonha e Mucuri

Profª Drª Elane Schwinden Prudêncio – Universidade Federal de Santa Catarina

Prof. Dr. Gianfábio Pimentel Franco – Universidade Federal de Santa Maria

Prof. Dr. José Max Barbosa de Oliveira Junior – Universidade Federal do Oeste do Pará

Profª Drª Magnólia de Araújo Campos – Universidade Federal de Campina Grande

Profª Drª Natiéli Piovesan – Instituto Federacl do Rio Grande do Norte

Profª Drª Vanessa Lima Gonçalves – Universidade Estadual de Ponta Grossa

Profª Drª Vanessa Bordin Viera – Universidade Federal de Campina Grande

#### Ciências Exatas e da Terra e Engenharias

Prof. Dr. Adélio Alcino Sampaio Castro Machado – Universidade do Porto

Prof. Dr. Alexandre Leite dos Santos Silva – Universidade Federal do Piauí

Profª Drª Carmen Lúcia Voigt – Universidade Norte do Paraná

Prof. Dr. Eloi Rufato Junior – Universidade Tecnológica Federal do Paraná

Prof. Dr. Fabrício Menezes Ramos – Instituto Federal do Pará

Prof. Dr. Juliano Carlo Rufino de Freitas – Universidade Federal de Campina Grande

Profª Drª Neiva Maria de Almeida – Universidade Federal da Paraíba

Profª Drª Natiéli Piovesan – Instituto Federal do Rio Grande do Norte

Prof. Dr. Takeshy Tachizawa – Faculdade de Campo Limpo Paulista

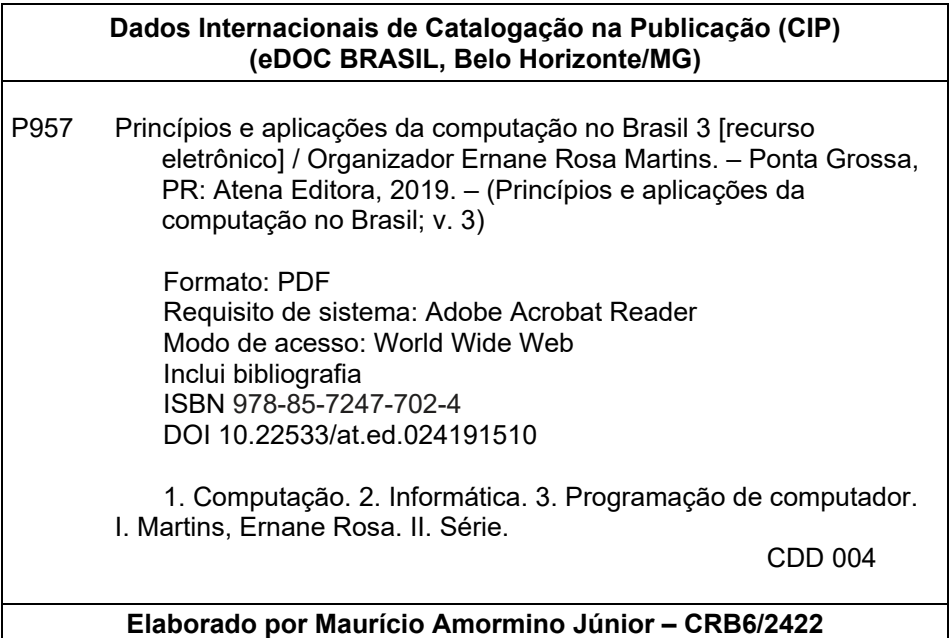

Atena Editora Ponta Grossa – Paraná - Brasil www.atenaeditora.com.br contato@atenaeditora.com.br

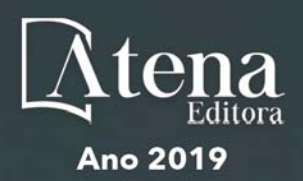

#### **APRESENTAÇÃO**

O volume 3 da referida obra "Princípios e Aplicações da Computação no Brasil" apresenta 15 novos capítulos, que abordam assuntos importantes sobre o panorama atual da computação no Brasil, tais como: desenvolvimento de aplicativos móveis, VoIP, modelagem computacional, simulação, recurso educacional aberto, projeto de banco de dados, mobile learning, robótica, avaliação automática de código-fonte e agrupamento difuso multivariado.

Deste modo, esta obra reúne debates e análises acerca de questões relevantes, tais como: desenvolvimento de uma aplicação móvel para realização de recargas, consultas e simulação de saldo na carteira de transporte público, usando o método Design Constructal para melhorar a configuração geométrica de um novo layout para TCSA com quatro dutos; analise dos benefícios da tecnologia VoIP como alternativa de baixo custo a um serviço de telefonia institucional gerenciado por minicomputadores Raspberry e adaptadores ATA; analise do comportamento mecânico de placas finas de materiais compósitos laminados reforçados por fibras submetidas a esforços de flexão, comparando-as com o de uma placa de aço, usando modelagem computacional utilizando o software Abaqus 2017 Student Version®; apresentação de uma arquitetura de sistemas de simulação para área de convergência; desenvolvimento de uma abordagem para auxiliar o docente na criação de atividades com REA's que quando executados pelos alunos gerem o registro de suas experiências; análise da gestão de recursos humanos na administração pública por meio de um projeto de banco de dados; analise dos recursos disponíveis no WhatsApp Messenger, que oferecem possibilidades de uso no ambiente escolar como recurso pedagógico que pode auxiliar o processo de ensino e aprendizagem; simulação de um agente robótico capaz de realizar busca e exploração visual num ambiente virtual; e o desenvolvimento de uma ferramenta de análise e avaliação automática de código-fonte como alternativa para a otimização do processo de ensino-aprendizagem de programação.

Nesse sentido, esta obra apresenta enorme potencial para contribuir com análises e discussões aprofundadas sobre assuntos relevantes da área da computação, podendo servir de referência para novas pesquisas e estudos nesta área. Agradecemos em especial aos autores dos capítulos apresentados, e desejamos aos leitores, inúmeras reflexões proveitosas sobre as temáticas abordadas nesta obra.

Ernane Rosa Martins

#### **SUMÁRIO**

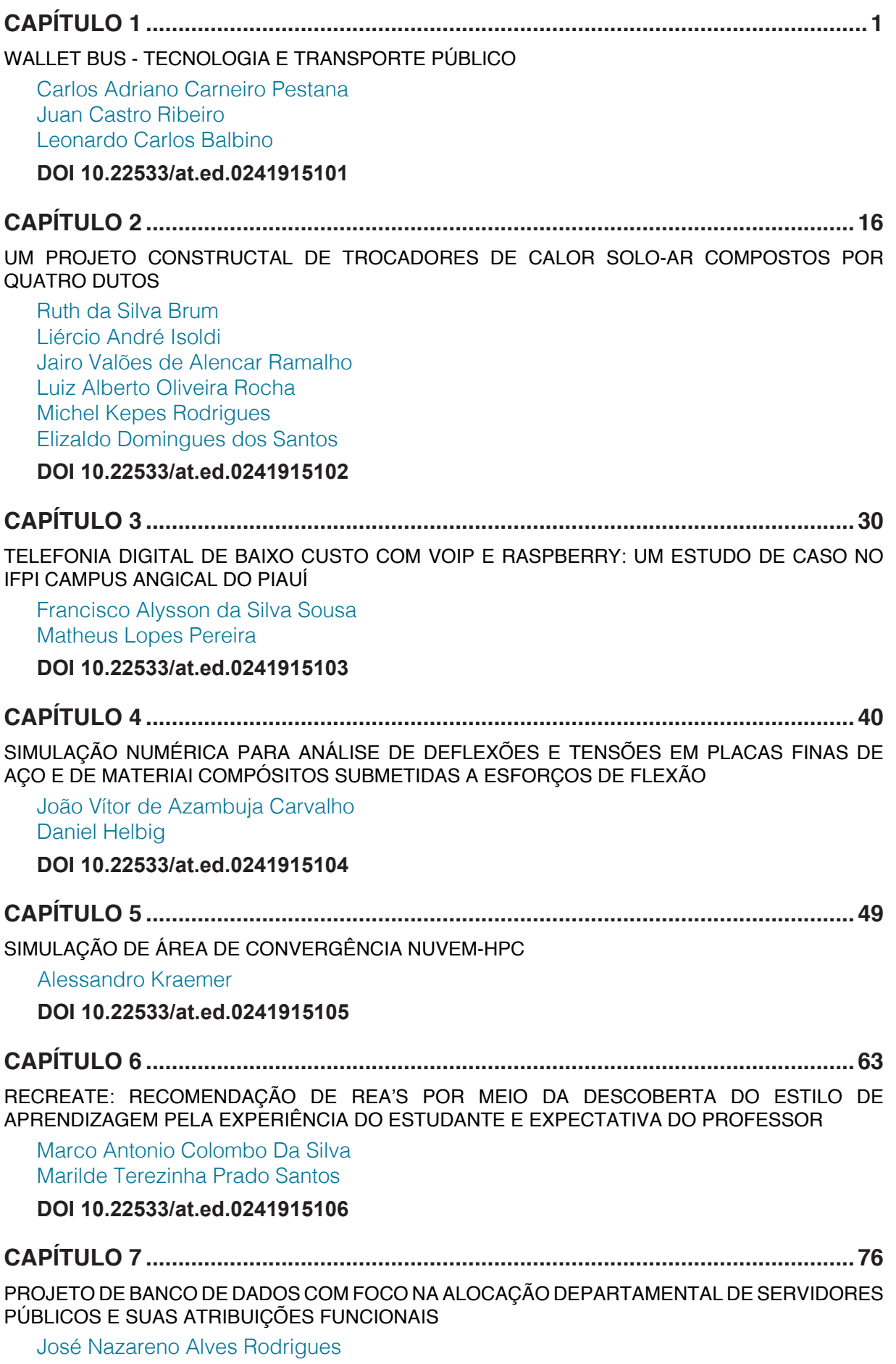

**DOI 10.22533/at.ed.0241915107**

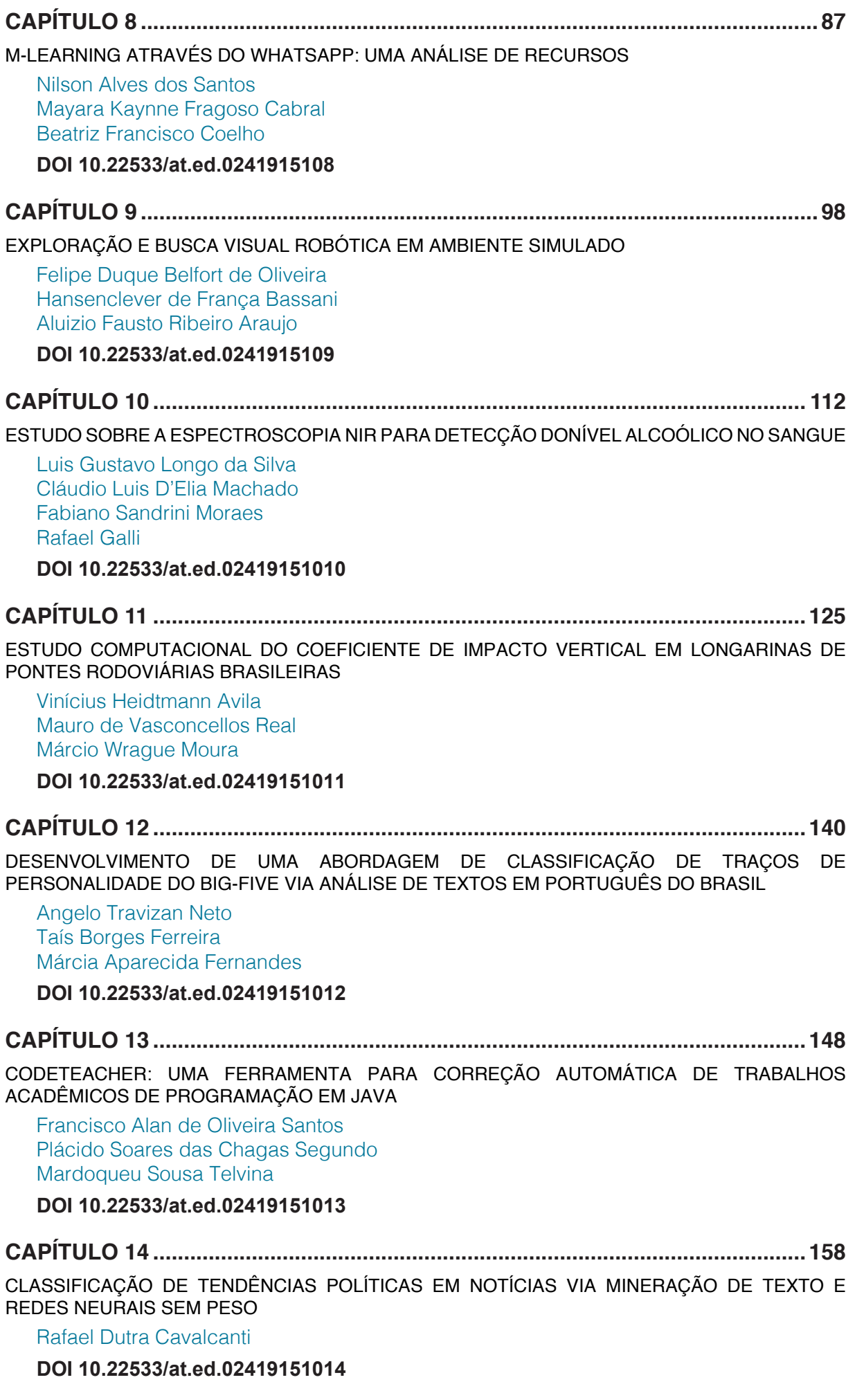

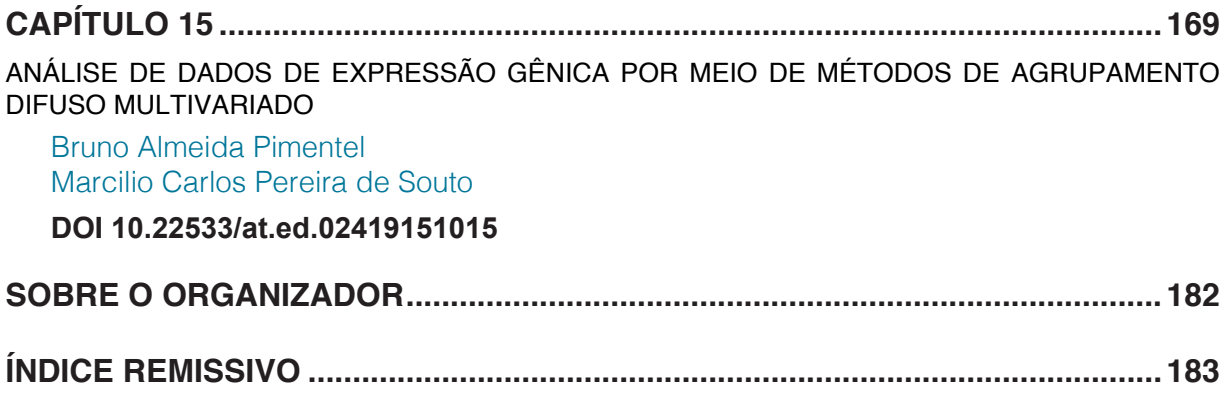

## **CAPÍTULO 9**

### <span id="page-8-0"></span>EXPLORAÇÃO E BUSCA VISUAL ROBÓTICA EM AMBIENTE SIMULADO

#### **Felipe Duque Belfort de Oliveira**

Universidade Federal de Pernambuco, Centro de Informática Recife – Pernambuco

#### **Hansenclever de França Bassani**

Universidade Federal de Pernambuco, Centro de Informática Recife – Pernambuco

#### **Aluizio Fausto Ribeiro Araujo**

Universidade Federal de Pernambuco, Centro de Informática Recife – Pernambuco

**RESUMO**: Neste trabalho, foi concebido e simulado um agente robótico, *Angela*, com dois graus de liberdade, capaz de realizar busca e exploração visual num ambiente virtual. Sua arquitetura modular permite a fácil substituição e incorporação de módulos que incrementem sua funcionalidade. Na exploração, o módulo de atenção visual detecta objetos salientes e promove o aprendizado; na busca, o módulo de geração de propostas de objeto consegue sólidos resultados de detecção. O módulo de classificação, que determina se o objeto visualizado corresponde ao alvo, é composto pelo classificador oiSGNG (Online Incremental Supervised Growing Neural Gas), que foi concebido e implementado nesta dissertação. O oiSGNG resultou num artigo aceito para publicação no IJCNN 2017 (International Joint Conference on Neural Networks). O módulo de segmentação de imagem foi outra contribuição deste projeto: o StochGrow, algoritmo de segmentação de imagens baseado em crescimento de regiões, fornece uma sólida solução para o compromisso de velocidade e qualidade de segmentação em tempo real. O sistema permite ramificações futuras para atender diversos problemas de robótica.

**PALAVRAS-CHAVE:** busca visual, atenção visual, robótica, aprendizado online.

#### ROBOTIC EXPLORATION AND VISUAL SEARCH IN A SIMULATED ENVIRONMENT

**ABSTRACT**: In this work, a robotic agent named *Angela* has been devised and simulated. The virtual robot has two degrees of freedom and is capable of performing search and visual exploration in a virtual environment. Its modular architecture allows for straightfoward substitution and improvements of its modules, aiming for better overall performance. During exploration, the visual attention module detects salient objects and triggers online learning; when in search mode, candidate objects are searched for by the object proposal generation module. The classification module, which determines whether the visualized object corresponds to the target, is comprised of oiSGNG (Online Incremental Supervised Growing Neural Gas), an original classification algorithm devised and implemented during this work. oiSGNG has <span id="page-9-0"></span>been featured in IJCNN 2017 (International Joint Conference on Neural Networks). The image segmentation module is another contribution of this work: StochGrow, which is based on region growing and provides a solid solution for the tradeoff between speed and quality of real time image segmentation. The complete system can be tweaked to address several real world robotic problems.

**KEYWORDS:** visual search, visual attention, robotics, online learning.

#### **1 | MOTIVAÇÃO**

Imagine que um robô, dotado de uma câmera acoplada a uma unidade pantilt (dois graus de liberdade) e situado numa sala de estudos, receba uma tarefa de localizar um lápis - esta é uma tarefa de busca visual. Uma solução possível seria realizar uma varredura no seu campo visual com janelas deslizantes (LAMPERT; BLASCHKO; HOFMANN, 2009), em várias escalas até encontrar uma janela com características semelhantes àquelas de um lápis. Essa abordagem pode ser extremamente custosa, já que, na maioria dos casos, a maior parte da imagem será analisada em vão, se o lápis ocupar uma pequena porção da imagem. Esse espaço de busca, entretanto, pode ser reduzido de forma a preservar somente regiões ou objetos com mais chances de ser realizada uma identificação bem-sucedida, como o sistema visual do ser humano e de outros animais funciona. Para isso, é preciso que o agente possa analisar o campo visual rapidamente para detectar possíveis regiões de interesse, e, em seguida, concentrar maior poder computacional nessas regiões.

#### **2 | EXPLORAÇÃO E BUSCA VISUAL**

O agente robótico apresentado neste capítulo é capaz de realizar exploração e busca visual. Apesar de os mecanismos e as motivações biológicas dessas duas ações serem distintas, veremos que será possível trabalhá-las, no contexto da robótica, seguindo um mesmo arcabouço.

Em (VOSS; KELLER, 2013), são debatidas as diferentes motivações da exploração e da curiosidade nos seres humanos. Por que sentimos a necessidade de explorar um labirinto desconhecido? Uma possível resposta é, simplesmente, que nosso corpo e nossa mente são capazes de fazê-lo: é a motivação por capacidade. Outra corrente de pesquisadores acredita que a exploração ocorre para resolver a instabilidade causada pelo medo do desconhecido. Dentre tantas outras correntes, há pelo menos um aspecto comum a todas elas: o resultado da exploração é o aprendizado. Enquanto a busca visual tem como objetivo recuperar algum objeto conhecido, a exploração tem como objetivo aprender sobre o mundo, dando subsídios a futuras buscas.

Já a busca visual tem a seguinte definição: (SHUBINA; TSOTSOS, 2010) "um problema de maximização da probabilidade de detectar um alvo dentro de uma <span id="page-10-0"></span>restrição de custo". Em Rao et al. (1996), a busca visual em humanos engloba três processos: (a) determinação do alvo, no qual o cérebro determina o ponto seguinte de fixação; (b) movimento ocular, etapa que recebe a localização calculada no ponto anterior e realiza o movimento sacádico de forma a centralizá-la (foveá-la) na região de maior acuidade do campo visual, e (c) processo de decisão, que é responsável pelas atividades cerebrais de alto nível relacionadas com a visão, que, no caso da busca por um objeto, deverá concluir se o objeto visualizado corresponde ao procurado.

Partindo, agora, ao mundo da robótica, em Begum e Karray (2011), tentouse destrinçar problemas específicos enfrentados pelos pesquisadores da área. Os autores dividiram em quatro grandes problemas. Um imediato é o da mudança do foco de atenção. O robô precisará de uma referência para se locomover no mundo, e o projetista precisa definir se a referência será local (egocêntrica) ou global. Em seguida, ao focalizar uma nova região, a análise dessa nova imagem deve tentar integrar espaço e objeto: regiões na imagem prováveis de conter o objeto procurado devem ter prioridade na análise. Para garantir certa autonomia ao agente, o projetista também deve escolher uma estratégia de aprendizado: o robô aprenderá em tempo real (online) ou será munido de conhecimento prévio (offline)? Por fim, é desejável que o robô tenha certo grau de independência e generalidade, de forma que ele possa atuar autonomamente no ambiente e num espectro amplo de tarefas relativas à busca visual.

Este trabalho tem como principais contribuições os seguintes pontos:

- na área de aprendizagem de máquina, foi proposto um novo classificador online e incremental, adequado para operação em tempo real (oiSGNG). Esse classificador resultou num artigo aceito na International Joint Conference on Neural Networks (IJCNN) de 2017;
- na área de processamento de imagem, foi desenvolvido um algoritmo de segmentação de imagens baseado em crescimento de regiões (StochGrow);

#### **3 | TRABALHOS CORRELATOS**

Poucos trabalhos na literatura tentam resolver o problema da busca visual robótica. Nesta seção, serão brevemente explicados 4 trabalhos da área.

O primeiro, descrito em Begum et al. (2010), tem como objetivo a implementação de um modelo que permita um robô executar atenção overt (i.e., com movimento ocular) e seja capaz de resolver o problema de inibição de retorno dinâmico. Para lidar com o desafio do aprendizado online, os autores fizeram uso dos dois tipos de memória vistos anteriormente : memória de trabalho (WM) e memória de longo prazo (LTM). A primeira é a responsável pelo armazenamento das características do alvo da busca visual; a segunda, pelo armazenamento das características (obtidas pelo descritor SIFT) de todos os objetos observados até o momento presente. Os autores

<span id="page-11-0"></span>utilizam uma arquitetura Bayesiana para estimar as grandezas de interesse.

Com uma abordagem e uma linguagem mais próximas da robótica cognitiva, o trabalho de Yu, Mann e Gosine (2012) tem como objetivo a implementação de um sistema de busca visual baseado na modulação top-down da atenção visual. Apesar de esse trabalho não se propor a resolver a busca visual robótica (nenhuma plataforma robótica é mencionada no artigo), sua relevância está nos módulos de localização, tomada de decisão e na aprendizagem não-supervisionada. A atuação do agente é realizada em quatro etapas: treinamento prévio, processamento préatentivo, modulação atentiva e processamento pós-atentivo.

Em Xu, Kühnlenz e Buss (2010), foi desenvolvido um sistema de busca visual em tempo real baseado fortemente no mecanismo de atenção bottom-up. Esse sistema é capaz de realizar buscas por instância específica. Os autores explicitam três possíveis estados do robô: exploração, busca e operação. O sistema é baseado numa máquina de estados contendo os três estados, sendo o modo de busca dividido em etapas de atenção bottom-up, na qual o objeto é ativamente procurado, e topdown, quando o robô fixa seu campo visual no objeto encontrado.

Em Forssén et al. (2008), foi desenvolvido um robô móvel capaz de observar o mesmo objeto de diferentes perspectivas, a fim de aumentar o grau de precisão na identificação do alvo. Esse foi o projeto vencedor da competição internacional Semantic Robot Vision Challenge (SRVC) de 2007. Como o robô é móvel, boa parte do artigo é dedicada a explicar a navegação e o mapeamento do agente. O funcionamento do robô é dividido em cinco etapas: construção do modelo dos objetos, exploração do ambiente, detecção de objetos de interesse, obtenção de diferentes pontos de vista e reconhecimento de objetos. Esse trabalho permite ao robô buscar por objetos específicos (busca por instância) e por objetos genéricos (busca por categoria).

#### **4 | MODELO PROPOSTO**

Nesta seção, o projeto do robô de busca visual denominado Angela será explicado em detalhes. Em alguns módulos, foram utilizados alguns algoritmos já existentes na literatura (atenção visual (ITTI; KOCH; NIEBUR, 1998), representação de imagens (SZEGEDY et al., 2015) e geração de propostas (ZITNICK; DOLLÁR, 2014)); entretanto, para lidar com as especificidades do projeto, também foram concebidos alguns algoritmos: StochGrow, para realizar rápidas segmentações baseadas em crescimento de regiões, e

oiSGNG, que é um classificador online e incremental, propício para aprendizado

<span id="page-12-0"></span>em tempo real.

#### **4.1 Características**

Angela é um robô simulado de dois graus de liberdade do tipo pan-tilt, com base fixa. Quando não está engajada numa busca visual, ela explora o ambiente à sua volta para aprender possíveis novas categorias de objetos. Cada vez que um novo objeto é encontrado, ela armazena em sua memória a localização (baseada no seu estado interno) e a categoria desse novo objeto. Dessa forma, ela pode evitar atender regiões previamente exploradas, assim como poderá buscar rapidamente objetos já encontrados. Após explorar suficientemente determinada região, Angela muda o estado de suas juntas de forma a visualizar outra região do ambiente. A exploração reinicia nesse novo campo visual. Ao receber um comando para buscar algum objeto de determinada categoria, ela primeiramente busca na sua memória se já avistou algum objeto da categoria desejada. Caso positivo, ela direciona sua câmera de forma a centralizá-lo no seu campo visual, verifica se o objeto realmente pertence à dada categoria, e, caso afirmativo, reporta ao operador humano. Caso não consiga reconhecê-lo (o objeto pode ter sido removido do seu local ou pode ter havido uma falha no reconhecimento), ela procura novamente na sua memória outros objetos da mesma categoria. Caso não encontre nenhum, o algoritmo de geração de regiões candidatas EdgeBoxes (ZITNICK; DOLLÁR, 2014) é utilizado para uma busca fina em todo o campo visual. Caso o objeto não seja encontrado nessa porção do ambiente, Angela atualiza o estado de suas juntas de forma a visualizar uma região contígua ao campo visual anterior, reiniciando a busca.

Angela pode iniciar sua operação de duas formas: tabula rasa, ou seja, sem nenhum conhecimento prévio, ou com treinamento prévio. No primeiro caso, ela depende exclusivamente da exploração para aprender sobre os objetos, e só poderá começar uma busca após realizar alguma exploração; no segundo caso, ela pode iniciar buscas imediatamente.

Toda a operação de Angela é realizada no ambiente de simulação construído no software V-REP (ROHMER; SINGH; FREESE, 2013). A Figura 1 mostra Angela e parte do ambiente simulado no V-REP. A versão educacional do software é gratuita e decódigo livre.

<span id="page-13-0"></span>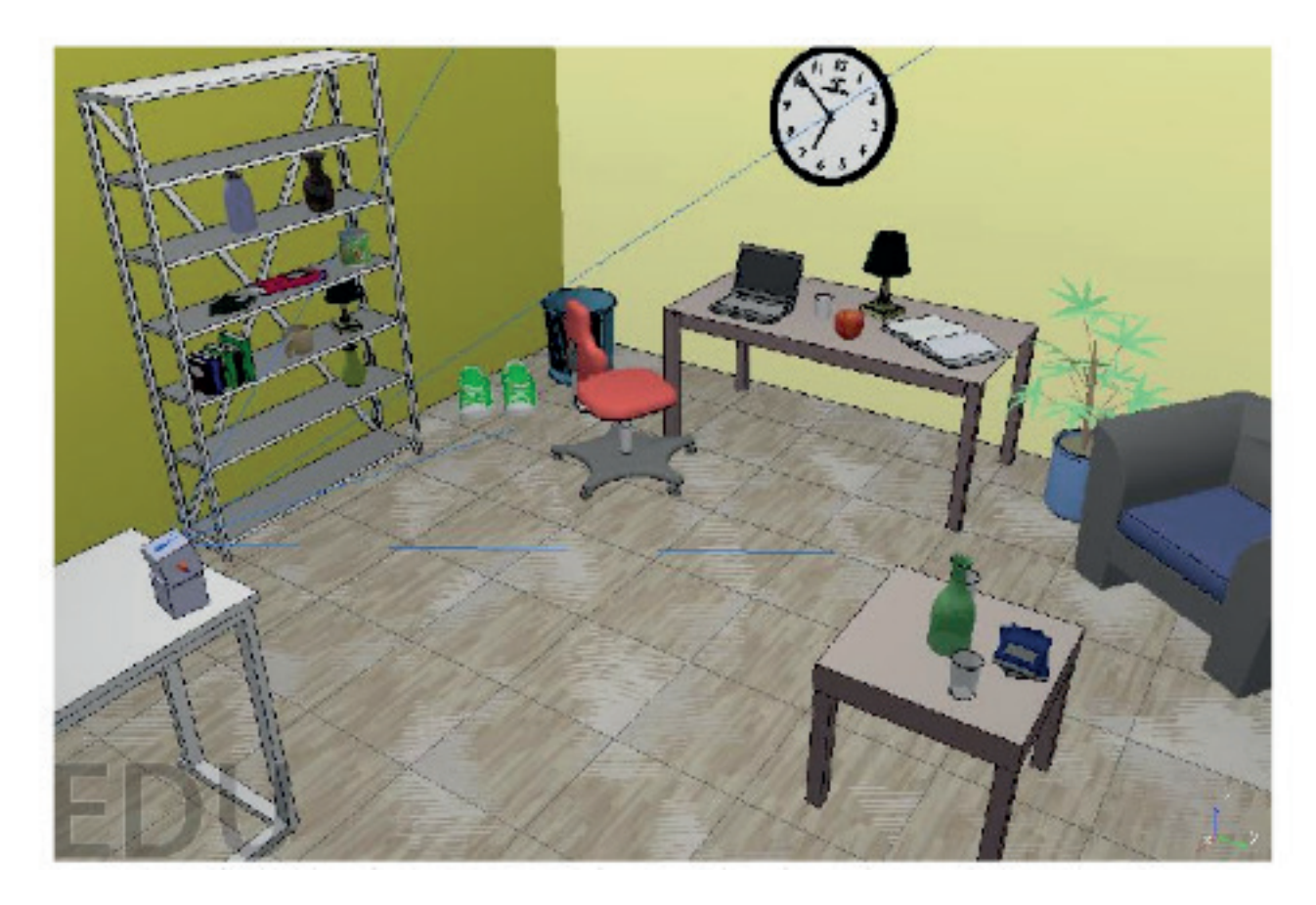

Figura 1: O robô Angela, sobre a mesa à esquerda, e parte do ambiente de operação no V-REP.

#### **4.2 Modo de exploração**

O estado padrão de Angela é a exploração, cujo fluxograma de execução é mostrado na Figura 2. Cada bloco será explicado brevemente.

#### *4.2.1 Atenção visual e segmentação em proto-objetos*

Nessa etapa, Angela localiza pontos salientes no seu campo visual por meio do algoritmo de atenção visual de Itti, Koch e Niebur (1998) e os "cresce", para obter proto-objetos. O módulo da atenção fornece como saída uma lista com a localização dos *q* picos de maior saliência, onde *q* é um parâmetro do sistema fornecido pelo usuário. Neste modelo, o módulo de atenção visual funcionará apenas no modo de exploração visual porque, como a exploração é realizada com a interação com um humano, as centenas ou milhares de regiões propostas obtidas por algoritmos de geração de propostas tornariam

essa interação inviável. Mapas de saliência fornecem poucos picos de saliência significativos (normalmente não passam de 30), tornando a experiência mais palatável ao operador humano.

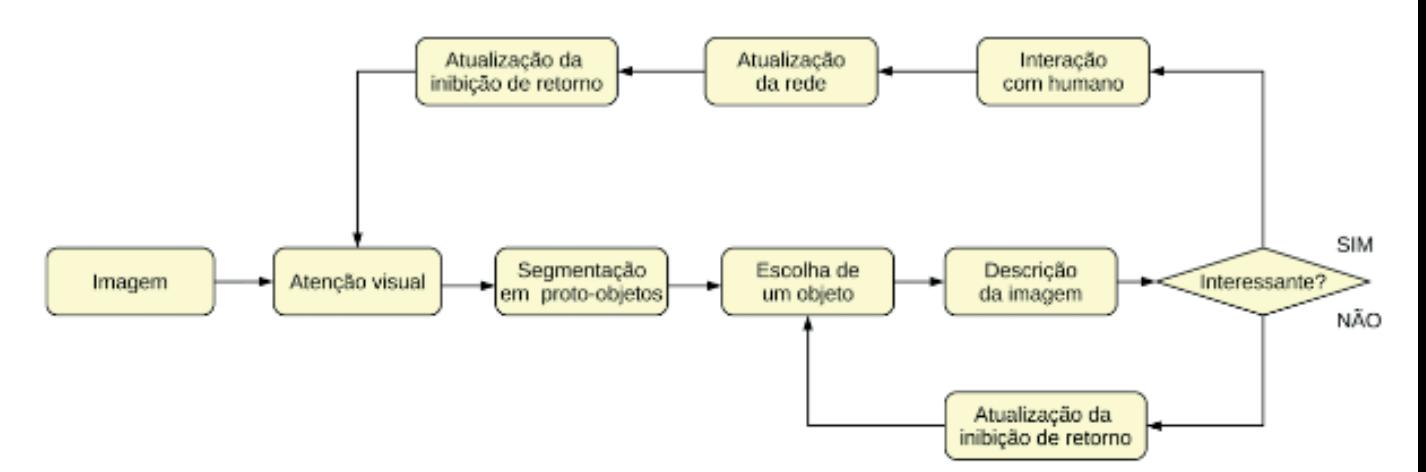

O algoritmo de segmentação recebe uma ou mais "sementes" (i.e., pixels iniciais a partir dos quais o crescimento ocorrerá). Iterativamente, pixels vizinhos de cada semente são incorporados de acordo com sua semelhança com a semente. A semelhança normalmente é medida pela diferença entre a intensidade ou valor RGB dos pixels envolvidos. O crescimento termina quando não há mais pixels a serem incorporados.

Entretanto, crescer a região pixel por pixel pode prejudicar o desempenho de um robô em tempo real. Por isso, no modelo, foi projetada e implementada uma variação estocástica desse algoritmo tradicional, denominada StochGrow. Seu funcionamento é simples: em vez de todos os pixels da fronteira serem candidatos à incorporação, somente n pixels da fronteira são escolhidos aleatoriamente. Além disso, a fronteira cresce em passos de *k* pixels, proporcionando um crescimento mais rápido do que no algoritmo original.

#### *4.2.2 O proto-objeto é interessante?*

Após a segmentação em proto-objetos (ou objetos), cada um deles é analisado quanto ao seu interesse para o aprendizado de Angela. Isso é feito por meio de uma função que informa se o proto-objeto é interessante ou não. Caso afirmativo, Angela perguntará ao operador humano: "O que é isto?". Caso negativo, outro proto-objeto é selecionado. Cada proto-objeto é, antes, descrito por uma rede profunda do tipo GoogLeNet. Neste modelo, foi utilizada a implementação pré-treinada da plataforma Caffe (JIA et al., 2014).

A função que avalia se o proto-objeto é interessante recebe como entrada um parâmetro chamado curiosidade, representado pela letra φ, que é determinado na inicialização do sistema pelo usuário. Quanto maior a curiosidade, maior a chance de qualquer proto-objeto ser considerado interessante. O objeto também é considerado importante caso Angela tenha conhecimento de poucas categorias (no projeto, foi escolhido o valor de 5). Além disso, também é analisado se a pose do robô (ou poses suficientemente próximas) referente a esse objeto já foi visitada anteriormente, por meio de uma tabela de inibição de retorno, que será explicada mais adiante. Caso afirmativo, o objeto é considerado não-interessante.

#### *4.2.3 Interação com humano*

Dado que um objeto é interessante, Angela pergunta "o que é isto?" (*what is it?*) ao operador humano, que deverá responder a categoria à qual o objeto pertence. Toda a interação é feita por meio de texto. O humano saberá o objeto ao qual Angela se refere porque é gerada uma janela com um retângulo evidenciando o objeto encontrado.

Nessa mesma etapa de interação, o usuário tem mais duas opções: "próximo" (*next*) e "busca" (*search*). A escolha por "próximo" se baseia na possibilidade de o proto-objeto mostrado não representar nenhum objeto específico. Logo, "próximo" simplesmente informa Angela a escolher outro proto-objeto. Ainda assim, a tabela de inibição de retorno é atualizada com a pose desse objeto pouco significante para evitar que seja visitado novamente. Na exploração, deseja-se uma pequena quantidade de "próximos".

Já a escolha por "busca" comunica ao robô que entre no estado de busca. É importante ressaltar que, durante a exploração, a interação com o humano só ocorre caso algum proto-objeto seja considerado interessante. Logo, após uma exploração exaustiva do ambiente, a probabilidade de isso acontecer tende a diminuir, já que muitas poses consideradas já estarão na tabela de inibição de retorno, e, portanto, não serão interessantes. Como o modo busca só pode iniciar a partir da exploração (ou de outra busca), o papel de curiosidade se torna relevante porque pode se tornar o principal meio de Angela considerar algum objeto relevante.

Caso o usuário tenha fornecido uma categoria durante a interação, o classificador é atualizado. Se a categoria fornecida nunca tiver sido vista anteriormente, um novo nodo pertencente à categoria é inserido no oiSGNG, contrário, a imagem será uma instância de treinamento.

#### *4.2.4 Atualização da inibição de retorno*

Após o aprendizado advindo da exploração, a tabela de inibição de retorno deve ser atualizada para impedir que uma região visitada seja visitada novamente. Outro papel muito importante dessa tabela é a possibilidade de rapidamente concluir uma busca de um objeto já visto anteriormente por meio da simples recuperação do estado interno do robô ao visualizar o objeto pela primeira vez. Na tabela a seguir, pode-se ver como é a estrutura da tabela de inibição de retorno.

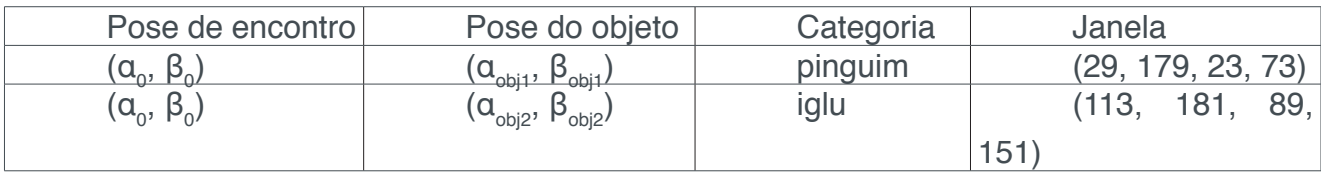

<span id="page-16-0"></span>Na primeira coluna, é registrada a pose do robô que permitiu visualizar o objeto; na segunda, a pose do robô necessária para centralizar o objeto no campo visual do robô; na terceira, a categoria do objeto, e na quarta, as coordenadas da janela (obtida por StochGrow ou, no modo de busca, por EdgeBoxes) que contém o objeto. Note que, numa mesma pose de encontro, o robô pode detectar vários objetos - a pose discriminante de cada objeto é a pose do objeto.

#### **4.3 Modo de Busca**

O modo de busca é ativado no modo de exploração, quando o usuário deverá informar que deseja realizar uma busca. Há, então, dois caminhos para concluir a busca: um baseado na tabela de inibição de retorno (que pode ser considerada uma memória de longo prazo) e outro baseado na geração de regiões candidatas.

#### *4.3.1 Busca baseada na memória*

Após receber do humano a categoria a ser buscada, Angela verifica na tabela de inibição de retorno se essa categoria já foi visitada antes. Caso positivo, a busca poderá ser realizada muito rapidamente. Angela considera que a categoria desejada foi encontrada caso pelo menos um nodo dentre os dois vencedores do oiSGNG pertença à categoria desejada. A seguir, o humano precisa verificar se o objeto detectado lhe satisfaz. Caso positivo, a tabela de inibição de retorno é atualizada. Caso negativo, ou seja, quando o objeto não está mais no local onde estava, Angela procura novamente na tabela se há algum outro objeto da categoria desejada. Caso não haja, o método de geração de propostas de objeto será utilizado.

#### *4.3.2 Busca baseada na geração de propostas de objeto*

Caso a categoria a ser buscada nunca tenha sido vista anteriormente na cena, ou seja, caso Angela tenha iniciado sua operação munida de conhecimento advindo de treinamento prévio, a busca se baseará no algoritmo de geração de propostas EdgeBoxes (ZITNICK; DOLLÁR, 2014). Esse algoritmo utiliza informações de textura para gerar várias janelas na imagem nas quais, provavelmente, haverá algum objeto de interesse.

Após a geração, descrição e classificação das regiões candidatas, Angela pergunta ao humano se cada uma das janelas consideradas positivas (i.e., que, de acordo com o classificador, contêm algum objeto da categoria desejada) realmente foi uma boa detecção. Entretanto, diferentemente do algoritmo de atenção visual, que fornece no máximo poucas dezenas de pontos salientes significativos, EdgeBoxes pode fornecer centenas de regiões candidatas, tornando essa interação humana muito desconfortável. Por isso, a quantidade *qb* de janelas a serem fornecidas por EdgeBoxes é um parâmetro do sistema.

#### <span id="page-17-0"></span>**5 | EXPERIMENTOS E RESULTADOS**

Nesta seção, o sistema de busca visual detalhado na seção anterior será avaliado nos modos de exploração e busca. Em ambos os modos, serão avaliadas a taxa de detecção das categorias presentes no ambiente e a eficiência dessas detecções (i.e., quantos falsos positivos os módulos de atenção visual e geração de propostas forneceram antes de encontrar as categorias).

Antes disso, porém, é preciso validar o classificador oiSGNG. Em Duque-Belfort et al. (2017) foi visto que o algoritmo obteve resultados plenamente satisfatórios em vários dos conjuntos de testes. O algoritmo de geração de propostas EdgeBoxes não será validado porque isso já foi feito exaustivamente em Hosang et al. (2016). Considerando validados os dois principals módulos do sistema, podemos agora prosseguir com os experimentos com o sistema completo. Serão testados os modos de exploração, busca e o módulo de inibição de retorno. Antes, porém, será descrito o ambiente de testes.

#### **5.1 Ambiente de testes**

Como mencionado anteriorment, o ambiente simulado no qual Angela está inserida foi construído com o software V-REP (ROHMER; SINGH; FREESE, 2013). O objetivo foi o de tornar o ambiente semelhante a um escritório real. Para isso, foi necessário incorporar objetos que o V-REP originalmente não disponibilizava. Os objetos baixados são todos de livre utilização não-comercial. No ambiente de testes, há, no total, 12 categorias de objetos: copo, laptop, garrafa, vaso, livro, maçã, abajur, lixeira, relógio, poltrona, lata e cadeira.

#### **5.2 Modo de exploração**

Podemos medir a eficácia da exploração de acordo com a quantidade de objetos descobertos pelo robô. Já a eficiência será tanto maior quanto menor for a quantidade de falsos positivos, já que estes tornam a exploração mais lenta. Os falsos positivos são contabilizados quando Angela considera interessante um possível proto-objeto que, na verdade, não corresponde a nenhum objeto real. O julgamento a respeito da qualidade do proto-objeto (se ele corresponde ou não a um objeto real) cabe ao operador humano.

O principal parâmetro da exploração é *q*, que é a quantidade de picos fornecidos pelo algoritmo de atenção visual que servirão de sementes para o algoritmo de crescimento de regiões. Quanto maior o valor, maiores as chances de novos objetos serem detectados, mas também poderá aumentar a quantidade de falsos positivos. O teste é finalizado quando o robô realiza uma varredura completa na cena. A Tabela 1 mostra os resultados da exploração. A taxa *r* é a razão entre a quantidade de categorias descobertas e a quantidade de categorias existentes na cena. Os falsos positivos são expressos na coluna *fp*. Esses resultados foram obtidos com o robô sendo iniciado sem nenhum treinamento prévio.

Note que aumentando *q*, a quantidade de categorias encontradas não aumentou, ao mesmo tempo em que a eficiência caiu bastante. Logo, o robô com *q* = 10 forneceu melhores resultados.

| a  | r    | fp |
|----|------|----|
| 10 | 9/13 | 43 |
| 30 | 9/13 | 89 |

Tabela 1: Resultado da exploração.

#### **5.3 Modo de busca**

Para avaliar o modo de busca, Angela pode iniciar sua operação de duas formas: pré-treinada ou sem treinamento. No segundo caso, todo o aprendizado será obtido por meio da exploração, sendo possível, portanto, a utilização da tabela de inibição de retorno para rapidamente recuperar objetos vistos anteriormente. Esse teste será descrito na seção seguinte.

Nesta seção, será testado o desempenho do sistema munido de treinamento prévio. A eficácia do sistema depende da quantidade de categorias encontradas, enquanto a eficiência depende dos falsos positivos da detecção, i.e., quantas tentativas erradas foram realizadas para encontrar cada categoria. O principal parâmetro deste experimento é a quantidade *qb* de janelas fornecidas pelo algoritmo de geração de propostas EdgeBoxes. Quanto maior esse número, maiores as chances de os objetos desejados serem encontrados, mas também deverá crescer a quantidade de falsos positivos. Nos testes, *qb* = 40.

O pré-treinamento foi realizado com imagens baixadas da internet pertencentes às categorias presentes no ambiente; foram utilizadas 100 imagens por categoria. O oiSGNG foi treinado baseado nessas imagens descritas pela rede GoogLeNet.

Um objeto é considerado corretamente detectado caso o operador humano concorde com a detecção sugerida pelo robô. Por exemplo: se o humano requisita que Angela procure um pinguim, e se, ao analisar determinada janela proposta pelo EdgeBoxes, Angela considere que o conteúdo da janela pertence à categoria "pinguim", o humano deverá julgar se a janela realmente se refere à categoria procurada. Caso positivo, a categoria é considerada detectada; caso contrário, é contabilizado um falso positivo.

Para Angela considerar que determinada janela se refere a alguma categoria *C*, os dois nodos mais ativos do oiSGNG para essa janela são analisados. Caso algum desses nodos pertença a *C*, Angela considera que a janela se refere a *C*.

A Tabela 2 mostra os resultados de busca para todas as 12 categorias. Foram realizadas 3 rodadas de busca para cada categoria; em cada rodada, Angela iniciou a busca numa pose aleatória. No total, todos os objetos foram encontrados pelo menos uma vez. A quantidade total de falsos positivos foi 368. Note que houve poucas ocasiões em que os objetos não foram encontrados. Note, também, que a categoria "maçã" destoa das demais pela grande quantidade de falsos positivos. Isso provavelmente se deve ao fato de vários objetos compartilharem sua forma curvilínea (vaso, cadeira, garrafa etc). Para tentar reduzir essa quantidade,

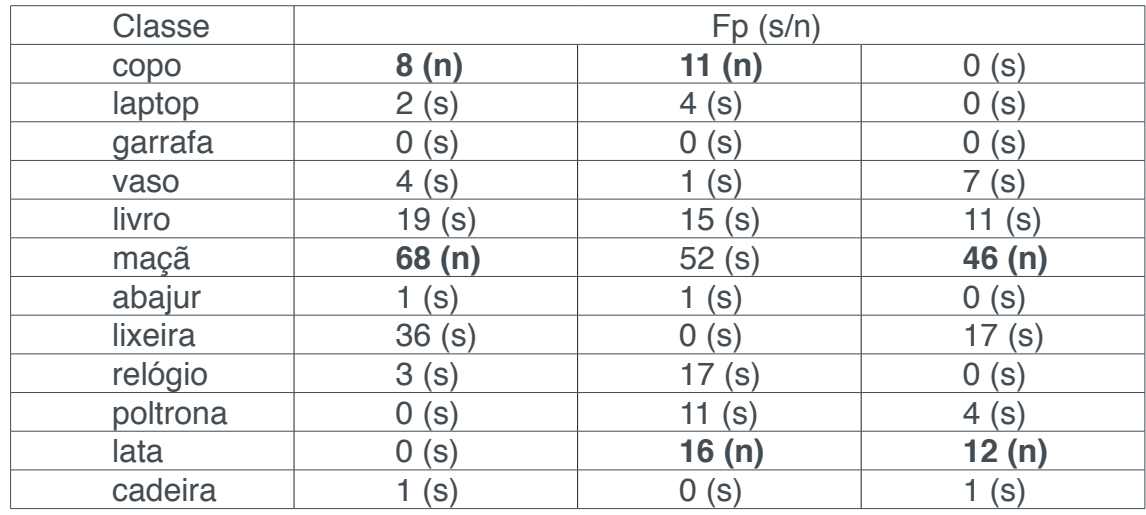

Tabela 2: Resultado da busca baseada em pré-treinamento. Foi reportada a quantidade de falsos positivos fp e se o objeto foi encontrado ou não (s/n). Em negrito,buscas malsucedidas.

realizamos um segundo teste. Dessa vez, no pré-treinamento, foi incluída uma categoria com traços e formas genéricas, que não correspondem a nenhum objeto específico. O conjunto Caltech256 contém uma categoria desse tipo, chamada "clutter". Utilizamos as imagens desse conjunto para o pré-treinamento.

Na Tabela 3, fica evidente a melhora na quantidade de falsos positivos: redução de quase 30% (de 368 para 261). Além disso, a quantidade de buscas malsucedidas também foi reduzida: de 6 para 1.

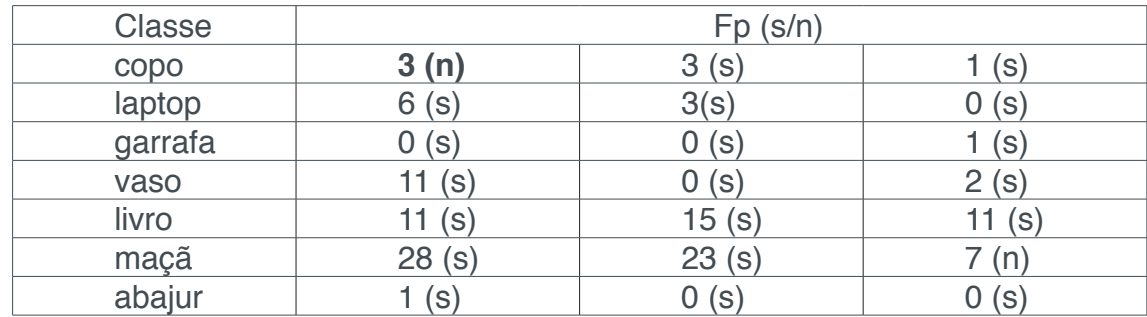

<span id="page-20-0"></span>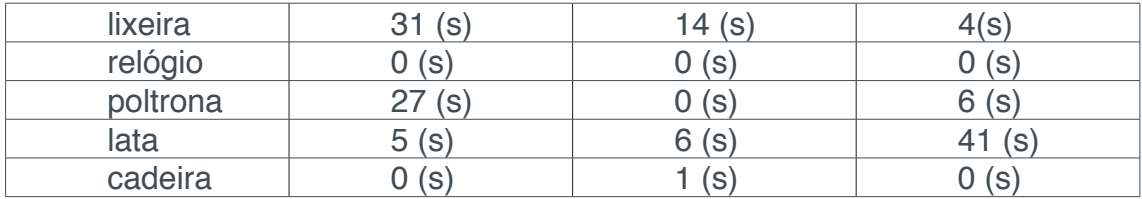

Tabela 3: Resultado da busca baseada em pré-treinamento com categoria "clutter". Foi reportada a quantidade de falsos positivos fp e se o objeto foi encontrado ou não (s/n). Em negrito, buscas malsucedidas.

#### **6 | CONCLUSÃO**

Neste trabalho, foi proposto um sistema de busca e exploração visual robótica em ambiente simulado. Suas principais características, que o diferenciam dos demais tra balhos, são: utilização de um algoritmo de geração de propostas de objeto, EdgeBoxes (ZITNICK; DOLLÁR, 2014); descrição de imagens com uma rede convolutiva profunda, GoogLeNet (SZEGEDY et al., 2015), e utilização de um classificador online e incremental (oiSGNG). O sistema também inclui a possibilidade de o robô, denominado Angela, aprender em tempo real por meio da exploração, ou iniciar sua operação pré-treinado, pronto para realizar buscas. Um simples mecanismo de inibição de retorno permite a rápida recuperação de objetos já vistos, além de impedir que o robô revisite regiões já atendidas anteriormente.

Os resultados mostraram que, no modo de exploração visual, mesmo após reduzir a quantidade q de picos fornecidos pelo módulo de atenção visual, não houve perda na eficácia, e a eficiência aumentou consideravelmente.

No modo de busca visual, Angela conseguiu encontrar todas as categorias pelo menos uma vez. Foi proposta, também, uma abordagem para reduzir a quantidade de falsos positivos: realizar o pré-treinamento com uma categoria extra, "clutter", com o objetivo de abrigar proto-objetos genéricos, que não sejam considerados nenhum objeto específico. Essa abordagem reduziu a quantidade de falsos positivos em quase 29%, e ainda diminuiu a quantidade de buscas malsucedidas de 6 para 1.

Os próximos passos para tornar Angela mais robusta e independente incluem: mobilidade, como em Forssén et al. (2008), de forma a incrementar o aprendizado ba seado na exploração, e implementação de aprendizado não-supervisionado, baseado em Yu, Mann e Gosine (2012), ou pelo menos algum modo de mesclar com o aprendizado supervisionado. Futuramente, também seria interessante incrementar a interface com o humano por meio de linguagem natural, como em Begum (2010), assim como viabilizar a realização de buscas mais complexas, como em Xu, Kühnlenz e Buss (2010).

No longo prazo, este tipo de trabalho pode auxiliar o desenvolvimento de robôs assistivos capazes de realizar tarefas úteis para seres humanos com algum tipo de deficiência, ou simplesmente tarefas que requeiram muito esforço. O potencial de robôs assistivos pode ser ainda maior utilizando o conceito de internet das coisas.

A interconectividade entre objetos e agente robótico num ambiente pode permitir a realização de tarefas progressivamente mais complexas de forma cada vez mais rápida, já que a etapa de localização do alvo poderá ser substituída por uma simples comunicação entre o agente e os objetos procurados.

#### **REFERÊNCIAS**

BEGUM, M.; KARRAY, F. Visual attention for robotic cognition: a survey. Autonomous Mental Development, IEEE Transactions on, IEEE, p. 92–105, 2011.

BEGUM, M. et al. A probabilistic model of overt visual attention for cognitive robots. IEEE Trans Syst Man Cybern B Cybern, p. 1305–18, 2010.

DUQUE-BELFORT, Felipe; BASSANI, Hansenclever F.; ARAUJO, Aluizio FR. Online incremental supervised growing neural gas. In: 2017 International Joint Conference on Neural Networks (IJCNN). IEEE, 2017. p. 1034-1040.

FORSSÉN, P.-E. et al. Informed visual search: Combining attention and object recognition. In: IEEE. Robotics and automation, 2008. icra 2008. ieee international conference on. [S.l.], 2008. p. 935–942.

HOSANG, J. et al. What makes for effective detection proposals? IEEE Trans. Pattern Anal. Mach. Intell., p. 814–830, 2016.

ITTI, L.; KOCH, C.; NIEBUR, E. A model of saliency-based visual attention for rapid scene analysis. IEEE Transactions on Pattern Analysis & Machine Intelligence, IEEE, p. 1254–1259, 1998.

JIA, Y. et al. Caffe: Convolutional architecture for fast feature embedding. ArXiv, 2014.

LAMPERT, C. H.; BLASCHKO, M. B.; HOFMANN, T. Efficient subwindow search: A branch and bound framework for object localization. Pattern Analysis and Machine Intelligence, IEEE Transactions on, IEEE, p. 2129–2142, 2009.

RAO, R. P. et al. Modeling saccadic targeting in visual search. Advances in neural information processing systems, MORGAN KAUFMANN PUBLISHERS, p. 830–836, 1996.

ROHMER, E.; SINGH, S. P. N.; FREESE, M. V-rep: a versatile and scalable robot simulation framework. In: Proc. of The International Conference on Intelligent Robots and Systems (IROS). [S.l.: s.n.], 2013.

SHUBINA, K.; TSOTSOS, J. K. Visual search for an object in a 3d environment using a mobile robot. Computer Vision and Image Understanding, Elsevier, p. 535–547, 2010.

SZEGEDY, C. et al. Going deeper with convolutions. In: The IEEE Conference on Computer Vision and Pattern Recognition (CVPR). [S.l.: s.n.], 2015.

VOSS, H.-G.; KELLER, H. Curiosity and exploration: Theories and results. [S.l.]: Elsevier, 2013.

XU, T.; KÜHNLENZ, K.; BUSS, M. Autonomous behavior-based switched top-down and bottom-up visual attention for mobile robots. Robotics, IEEE Transactions on, IEEE, p. 947–954, 2010.

YU, Y.; MANN, G. K.; GOSINE, R. G. A goal-directed visual perception system using object-based top– down attention. Autonomous Mental Development, IEEE Transactions on, IEEE, p. 87–103, 2012.

ZITNICK, C. L.; DOLLÁR, P. Edge boxes: Locating object proposals from edges. In: Computer Vision– ECCV 2014. [S.l.]: Springer, 2014. p. 391–405.

#### **ÍNDICE REMISSIVO**

#### **A**

Abaqus [40,](#page--1-0) [41](#page--1-0), [43](#page--1-0), [46,](#page--1-0) [48](#page--1-0) Agrupamento [81](#page--1-0), [140,](#page--1-0) [169](#page--1-0), [170,](#page--1-0) [175](#page--1-0), [176](#page--1-0) Aplicação [5,](#page--1-0) [6](#page--1-0), [28,](#page--1-0) [31](#page--1-0), [33](#page--1-0), [34,](#page--1-0) [37](#page--1-0), [49, 50,](#page--1-0) [51](#page--1-0), [52, 53,](#page--1-0) [58](#page--1-0), [59, 60,](#page--1-0) [61](#page--1-0), [68,](#page--1-0) [70,](#page--1-0) [80](#page--1-0), [83,](#page--1-0) [89](#page--1-0), [129](#page--1-0), [135](#page--1-0), [148,](#page--1-0) [150](#page--1-0), [152,](#page--1-0) [157](#page--1-0), [169,](#page--1-0) [174](#page--1-0) Aplicativo móvel [1,](#page--1-0) [7, 88](#page--1-0) Aprendizado online [98,](#page-8-0) [100](#page-10-0) Aprendizagem [63, 64](#page--1-0), [65](#page--1-0), [66](#page--1-0), [67,](#page--1-0) [69,](#page--1-0) [70, 71](#page--1-0), [72](#page--1-0), [73](#page--1-0), [74,](#page--1-0) [75,](#page--1-0) [87,](#page--1-0) [88](#page--1-0), [89](#page--1-0), [90](#page--1-0), [92, 93,](#page--1-0) [94,](#page--1-0) [95, 96](#page--1-0), [97](#page--1-0), [100,](#page-10-0) [101](#page-11-0), [140,](#page--1-0) [147](#page--1-0), [148,](#page--1-0) [149](#page--1-0), [150,](#page--1-0) [154, 156](#page--1-0) Aprendizagem colaborativa [89,](#page--1-0) [95](#page--1-0), [140](#page--1-0) Área de convergência [49](#page--1-0), [50,](#page--1-0) [51](#page--1-0), [52](#page--1-0), [58,](#page--1-0) [60](#page--1-0), [61](#page--1-0), [62](#page--1-0) Atenção visual [98,](#page-8-0) [101](#page-11-0), [103,](#page-13-0) [106](#page-16-0), [107,](#page-17-0) [110](#page-20-0) Avaliação automática [148,](#page--1-0) [149](#page--1-0)

#### **B**

Banco de dados [8,](#page--1-0) [59](#page--1-0), [66](#page--1-0), [76,](#page--1-0) [77](#page--1-0), [79,](#page--1-0) [81,](#page--1-0) [82](#page--1-0), [84,](#page--1-0) [85, 86](#page--1-0), [170,](#page--1-0) [182](#page--1-0) Busca visual [98](#page-8-0), [99](#page-9-0), [100,](#page-10-0) [101](#page-11-0), [102,](#page-12-0) [107](#page-17-0), [110](#page-20-0)

#### **C**

Carteira estudantil [1](#page--1-0) Celular [87](#page--1-0), [88,](#page--1-0) [90, 91](#page--1-0), [96,](#page--1-0) [179](#page--1-0) Centrais de dados [49,](#page--1-0) [50, 54](#page--1-0), [62](#page--1-0) Coeficiente de impacto [125](#page--1-0), [130,](#page--1-0) [138](#page--1-0) Condicionamento de Ar [16](#page--1-0) Custos [30,](#page--1-0) [31, 32](#page--1-0), [36,](#page--1-0) [37](#page--1-0)

#### **D**

Design constructal [16,](#page--1-0) [18](#page--1-0), [19,](#page--1-0) [28](#page--1-0) Desvio funcional [76](#page--1-0) Difuso [169](#page--1-0)

#### **E**

Efeitos dinâmicos [125,](#page--1-0) [126](#page--1-0), [127,](#page--1-0) [130](#page--1-0), [136,](#page--1-0) [137](#page--1-0) Energias renováveis [16](#page--1-0) Ensino [2, 34](#page--1-0), [38,](#page--1-0) [63, 64](#page--1-0), [74,](#page--1-0) [87, 88](#page--1-0), [90,](#page--1-0) [93](#page--1-0), [94](#page--1-0), [95,](#page--1-0) [96](#page--1-0), [97](#page--1-0), [148,](#page--1-0) [149](#page--1-0), [156](#page--1-0) Espectroscopia [112, 114,](#page--1-0) [115](#page--1-0), [116,](#page--1-0) [118,](#page--1-0) [121, 122](#page--1-0) Etilômetro [112](#page--1-0), [113,](#page--1-0) [114,](#page--1-0) [116](#page--1-0) Exercícios de programação [148](#page--1-0), [156](#page--1-0) Expressão gênica [169, 171](#page--1-0), [174](#page--1-0)

#### **G**

Gestão pública [76,](#page--1-0) [85](#page--1-0)

#### **I**

Infravermelho [112, 114,](#page--1-0) [115](#page--1-0), [116, 117,](#page--1-0) [118](#page--1-0), [121](#page--1-0)

#### **J**

Java [53,](#page--1-0) [148](#page--1-0), [149,](#page--1-0) [150](#page--1-0), [151](#page--1-0), [156](#page--1-0)

#### **L**

LIWC [140, 143](#page--1-0), [144, 146](#page--1-0)

#### **M**

Materiais compósitos [40,](#page--1-0) [41](#page--1-0), [42](#page--1-0), [43,](#page--1-0) [44](#page--1-0), [46](#page--1-0), [47](#page--1-0) Mineração de textos [158,](#page--1-0) [166](#page--1-0), [167](#page--1-0) Mobile learning [87, 88](#page--1-0), [89,](#page--1-0) [91](#page--1-0), [93](#page--1-0), [95,](#page--1-0) [96](#page--1-0), [97](#page--1-0) Modelagem computacional [16,](#page--1-0) [40](#page--1-0), [42,](#page--1-0) [125, 138](#page--1-0) Modelo de estilo de aprendizagem [63,](#page--1-0) [65,](#page--1-0) [69](#page--1-0) Modelos de cargas móveis [125](#page--1-0) Multivariado [169,](#page--1-0) [172](#page--1-0), [176,](#page--1-0) [178](#page--1-0)

#### **P**

Pontes rodoviárias [125,](#page--1-0) [126](#page--1-0), [138,](#page--1-0) [139](#page--1-0) Processamento de linguagem natural [140,](#page--1-0) [159](#page--1-0) Processo ensino-aprendizagem [63](#page--1-0)

#### **R**

Recomendação [63](#page--1-0), [64,](#page--1-0) [67](#page--1-0), [70](#page--1-0), [71,](#page--1-0) [72](#page--1-0), [73](#page--1-0) Recurso educacional aberto [63](#page--1-0), [64](#page--1-0) Recursos humanos [76](#page--1-0), [79](#page--1-0), [86](#page--1-0) Redes [7](#page--1-0), [30](#page--1-0), [31,](#page--1-0) [32](#page--1-0), [33](#page--1-0), [35,](#page--1-0) [37](#page--1-0), [38](#page--1-0), [39,](#page--1-0) [81](#page--1-0), [97,](#page--1-0) [158, 161](#page--1-0), [167](#page--1-0) Redes neurais sem peso [158](#page--1-0) Robótica [98,](#page-8-0) [99](#page-9-0), [100,](#page-10-0) [101](#page-11-0), [110](#page-20-0)

#### **S**

Simulação [5,](#page--1-0) [13, 14](#page--1-0), [40,](#page--1-0) [41](#page--1-0), [43](#page--1-0), [49,](#page--1-0) [50](#page--1-0), [52](#page--1-0), [54,](#page--1-0) [57](#page--1-0), [58](#page--1-0), [60,](#page--1-0) [61](#page--1-0), [62](#page--1-0), [68,](#page--1-0) [102](#page-12-0) Simulação numérica [40](#page--1-0), [41](#page--1-0), [43](#page--1-0) Sistemas de informação [76](#page--1-0), [77,](#page--1-0) [79](#page--1-0), [80](#page--1-0), [86,](#page--1-0) [182](#page--1-0)

#### **T**

Tecnologia [1,](#page--1-0) [30](#page--1-0), [32,](#page--1-0) [33, 34](#page--1-0), [38,](#page--1-0) [39, 63](#page--1-0), [90,](#page--1-0) [97, 112,](#page--1-0) [176](#page--1-0), [182](#page--1-0) Telefonia [30](#page--1-0), [31,](#page--1-0) [32](#page--1-0), [33](#page--1-0), [34,](#page--1-0) [35](#page--1-0), [37](#page--1-0), [38,](#page--1-0) [39](#page--1-0) Transporte público [1, 2](#page--1-0), [3](#page--1-0), [5,](#page--1-0) [6,](#page--1-0) [7](#page--1-0), [15](#page--1-0)

Trocadores de Calor Solo-Ar (TCSA) [16,](#page--1-0) [17](#page--1-0)

#### **V**

VoIP [30](#page--1-0), [32,](#page--1-0) [33](#page--1-0), [34](#page--1-0), [38,](#page--1-0) [39](#page--1-0)

#### **W**

Whatsapp [87, 91](#page--1-0), [96,](#page--1-0) [97](#page--1-0)

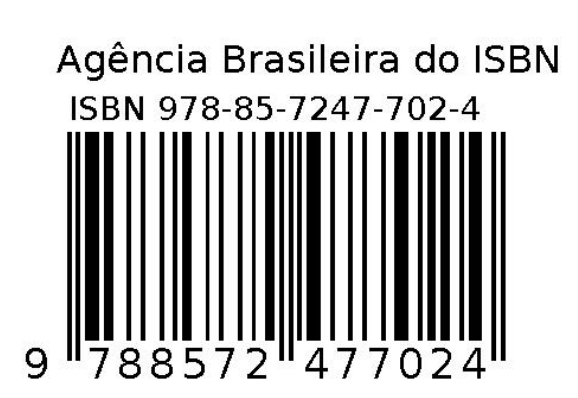